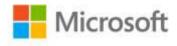

## Business Intelligence in Microsoft® SharePoint® 2010

Norm Warren, Mariano Teixeira Neto, John Campbell, Stacia Misner

ISBN: 978-0-7356-4340-6 First printing: April, 2011

To ensure the ongoing accuracy of this book and its companion content, we've reviewed and confirmed the errors listed below. If you find a new error, we hope you'll report it to us on our website: www.microsoftpressstore.com/contact-us/errata.

| Page | Location            | Description                                                                    | Date corrected |
|------|---------------------|--------------------------------------------------------------------------------|----------------|
| 74   | First bulleted item | Reads:and HierarchyCategories tables.                                          |                |
|      |                     | Should read:and DimCategories tables.                                          |                |
| 76   | Step 8              | Reads:select [dbo].[HierarchyCategories] as the destination table. Click Next. |                |
|      |                     | Should read:select [dbo].[DimCategories] as the destination table. Click Next. |                |

Last updated 6/16/2015 Page 1 of 2

| Page | Location        | Description | Date corrected |
|------|-----------------|-------------|----------------|
| 363  | First paragraph |             |                |